## estpassport Q&A

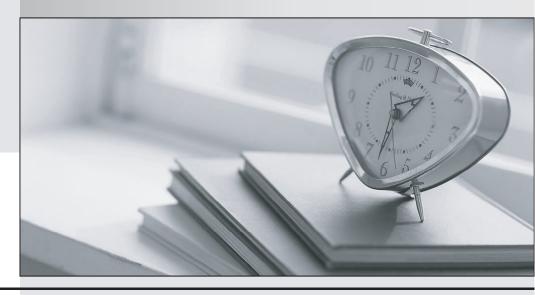

La meilleure qualité le meilleur service

http://www.testpassport.fr Service de mise à jour gratuit pendant un an Exam : PR000005

Title : Data Quality 9.x Developer

**Specialist** 

Version: Demo

- 1. With regard to a Basic Import which of the following is FALSE?
- A. Once added, the target will display resolution for each folder imported.
- B. A conflict resolution can be selected to apply to all imported objects.
- C. Default is replace, options include rename or reuse.
- D. The import can consist of an XML file and a Zip file containing the reference tables

Answer: C

- 2. What Address Validator output field should you use to determine the quality of addressvalidated?
- A. Locality / City
- B. ElementInputStatus
- C. Match Code
- D. MSA

Answer: A

- 3. When changes are made to a mapplet in IDQ 9.1 that has been integrated into PowerCenter, howere those changes propagated to the integrated mapplet?
- A. Those changes are automatically propagated and managed through domain settings.
- B. The user must manually re-export the IDQ mapplet to PowerCenter.
- C. The IDQ versioning system automatically synchs with PowerCenter and updates themapplet to the most current version.
- D. None of the above.

Answer: B